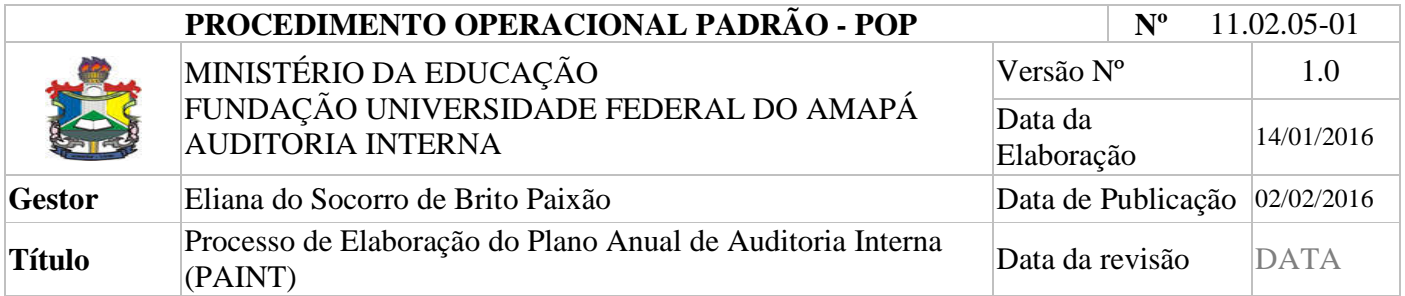

### *1. Descrição*

O PAINT é o planejamento anual das ações a serem executadas pela Unidade de Auditoria Interna da UNIFAP, no exercício a que se aplica.

### *2. Objetivos*

Dispor de um instrumento norteador às ações da Auditoria Interna da Unifap.

### **3. Público-Alvo:**

Destina-se à comunidade acadêmica e a sociedade em geral.

### *4. Pré-requisitos:*

Conhecer a IN-CGU nº 024/2015 e realizar o levantamento de demanda com base no orçamento anual da Unifap, em conformidade com as variáveis da materialidade, relevância e criticidade.

### *5. Responsáveis:*

### *a. LISTA DE CONTATOS:*

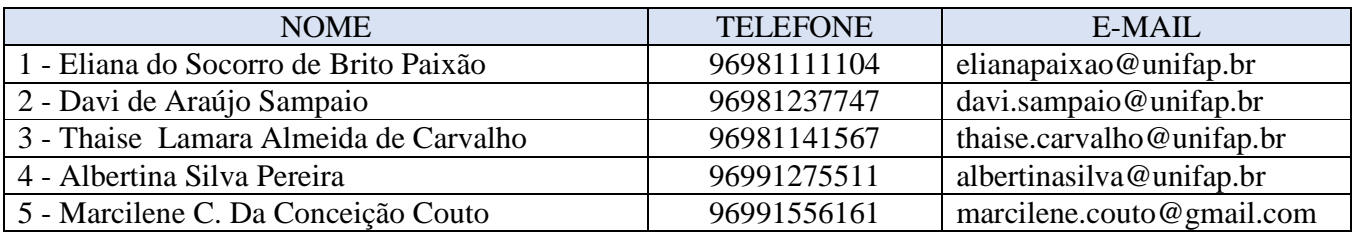

### **LEGENDA**

- 1. Auditora-Chefe.
- 2. Auditora
- 3. Auditor
- 4. Administradora
- 5. Técnico em Contabilidade.

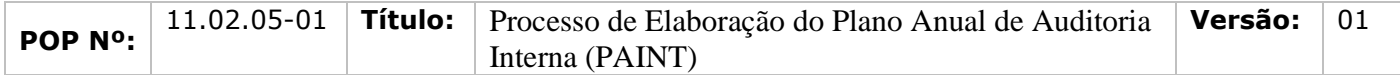

## *6. Atividades:*

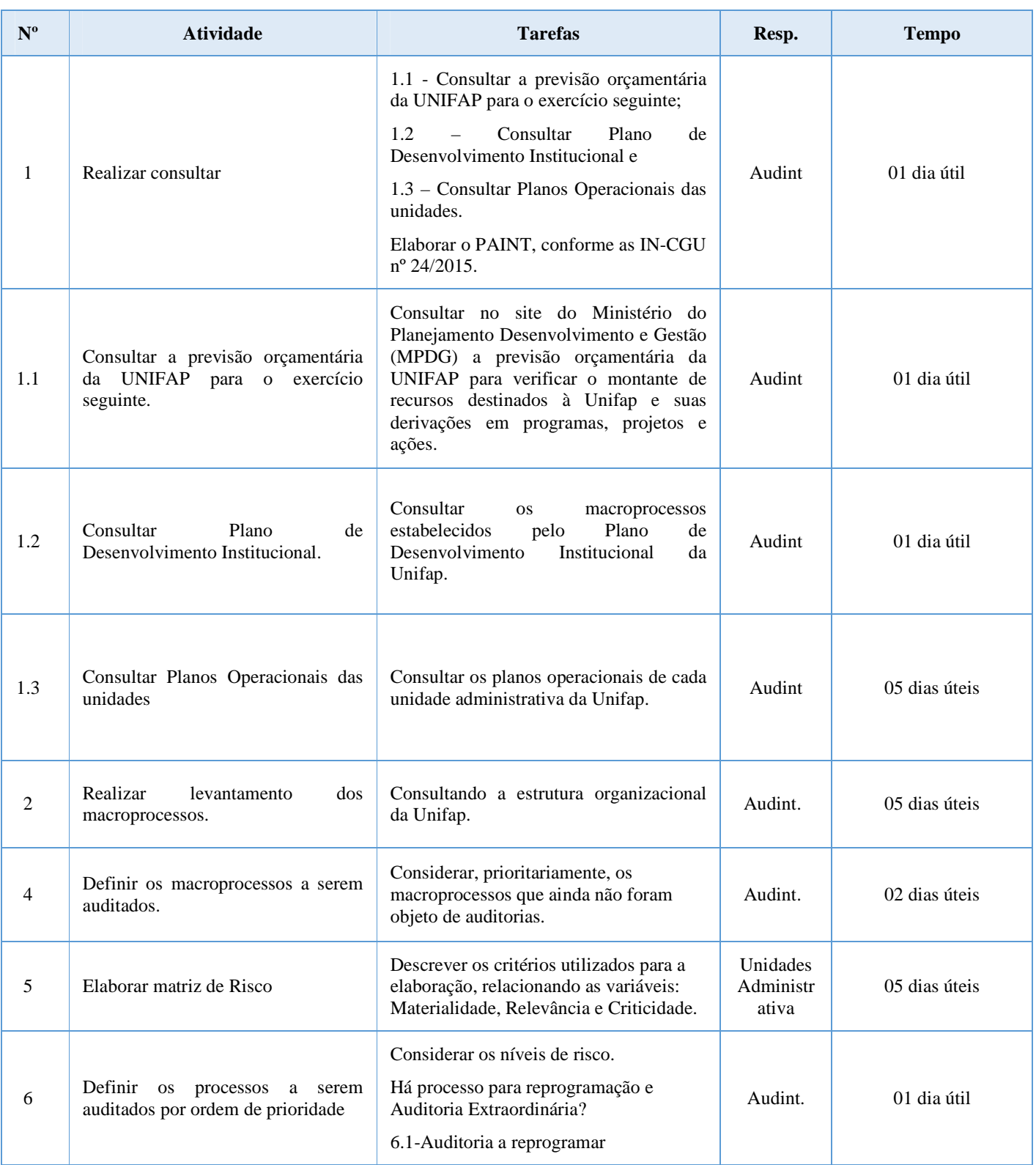

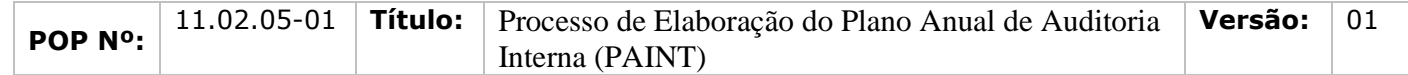

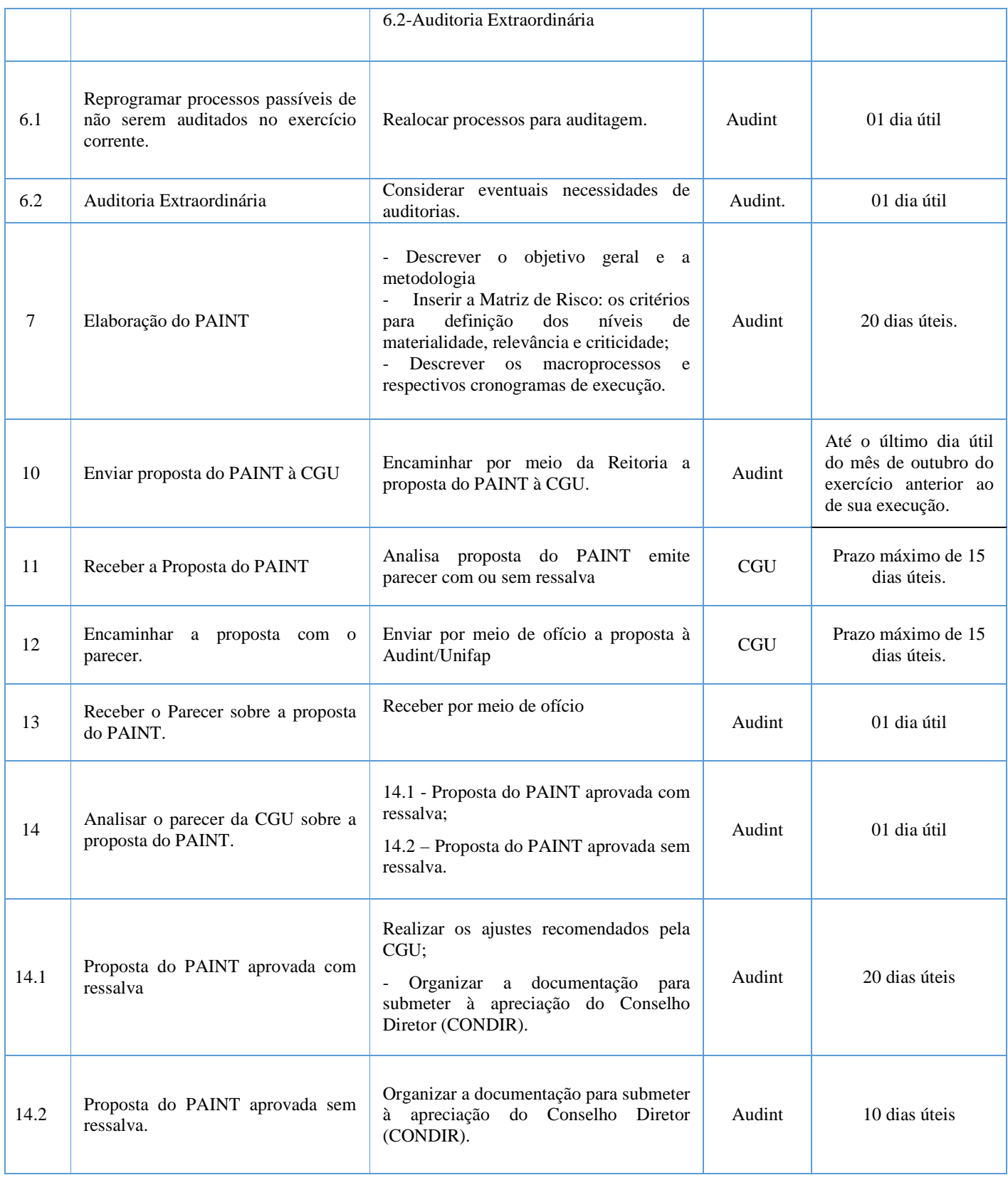

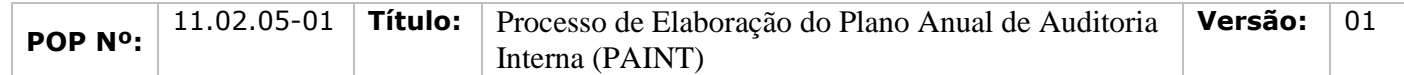

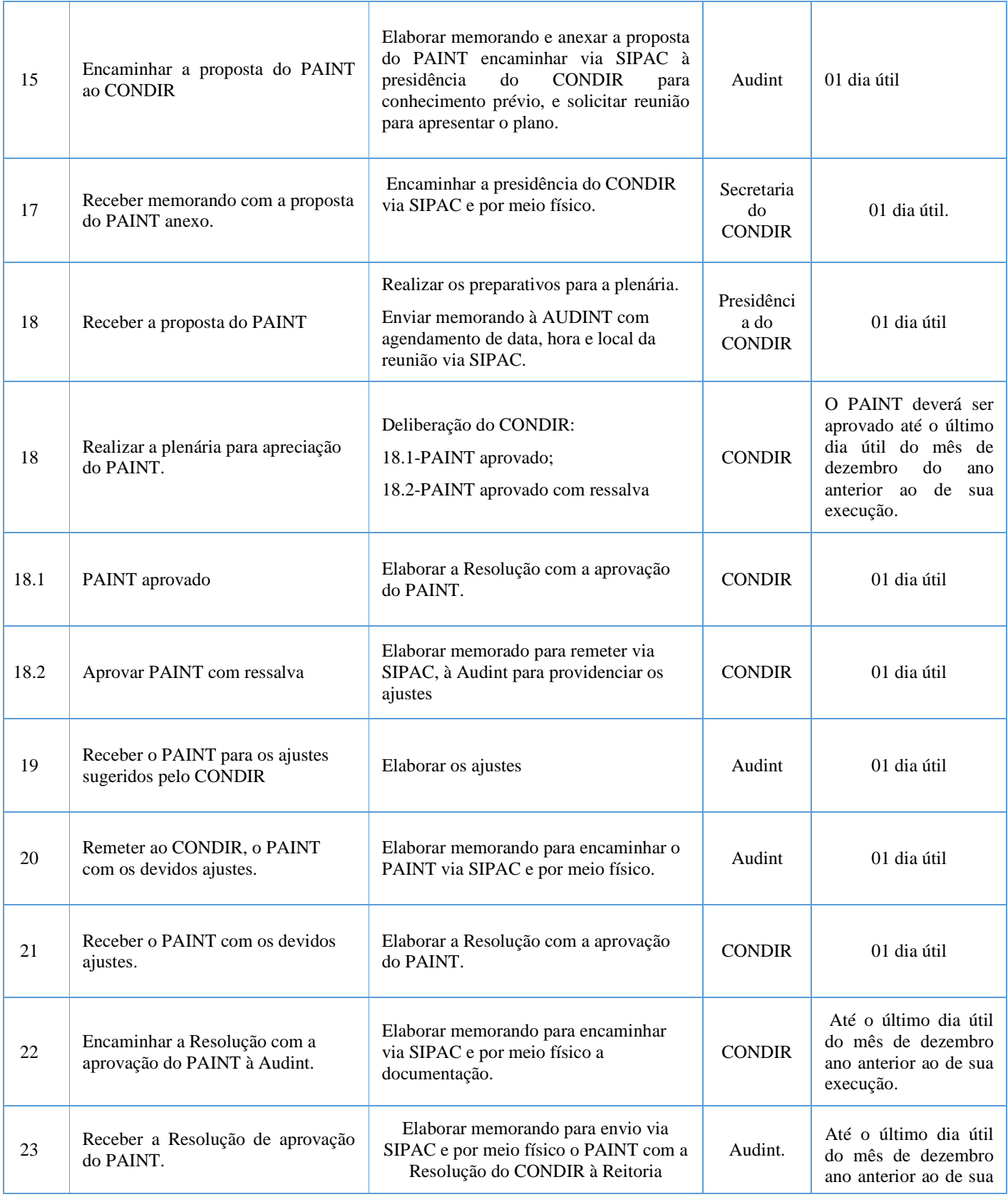

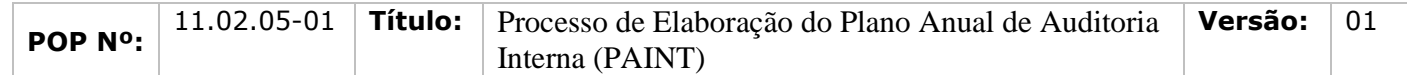

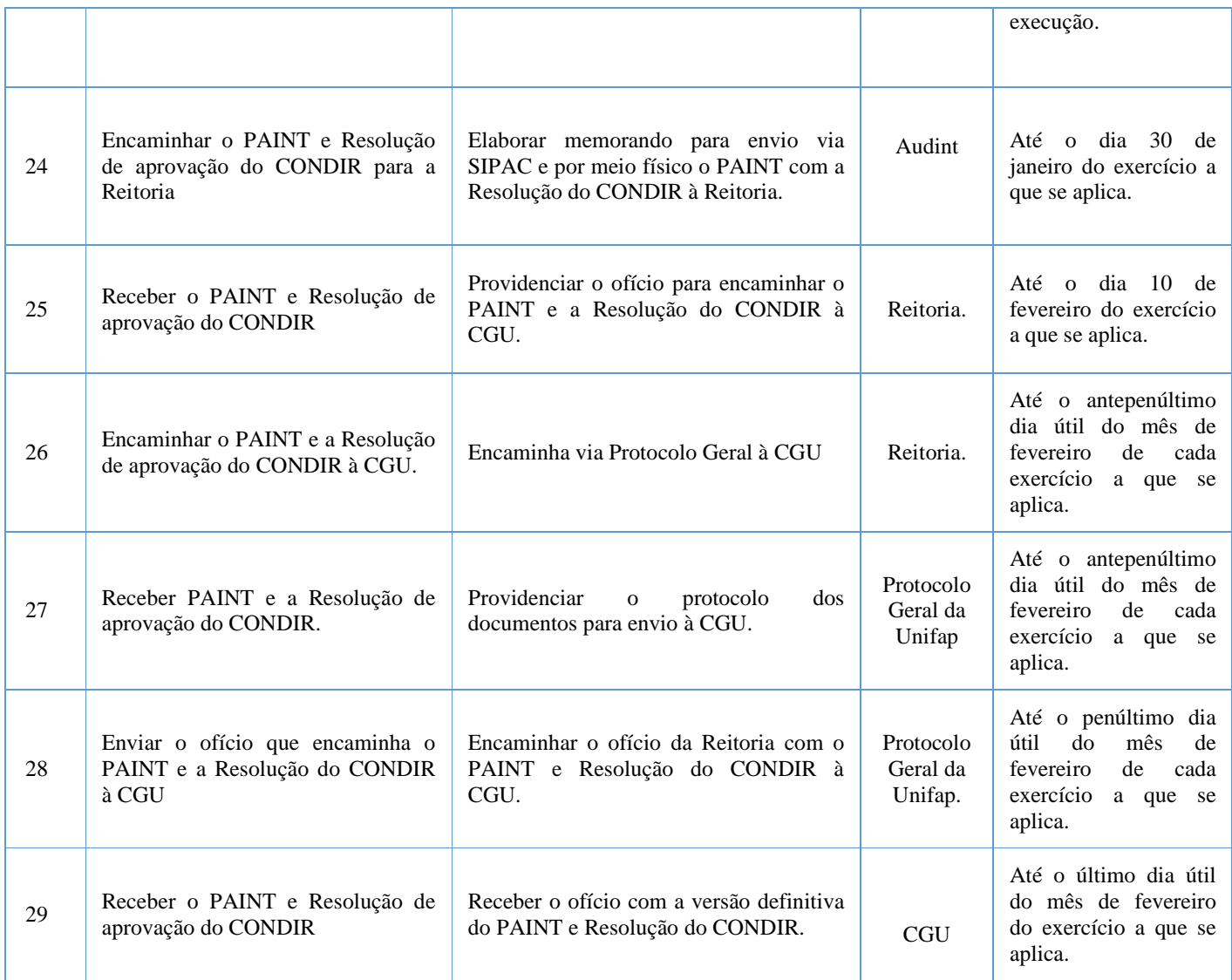

### *7. Material de Suporte (caso exista):*

Regimento Interno da Unifap, Regimento Interno da Audint, cartilhas, relatórios e Instruções Normativas da CGU.

### *8. Referências:*

Regimento Interno da Unifap, Regimento Interno da Audint, cartilhas, relatórios e Instruções Normativas da CGU.

#### *9. Participantes na elaboração do documento:*

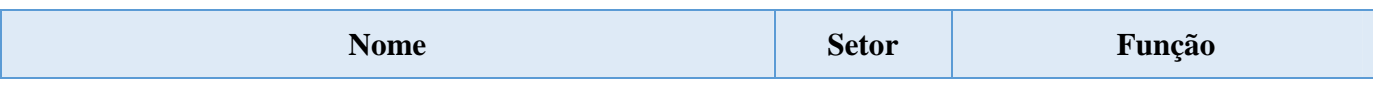

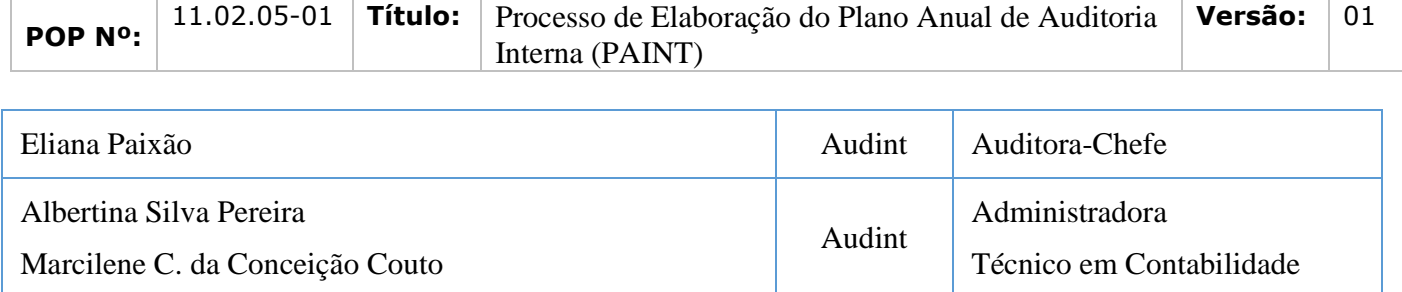

# *10. Revisão, aprovação e publicação:*

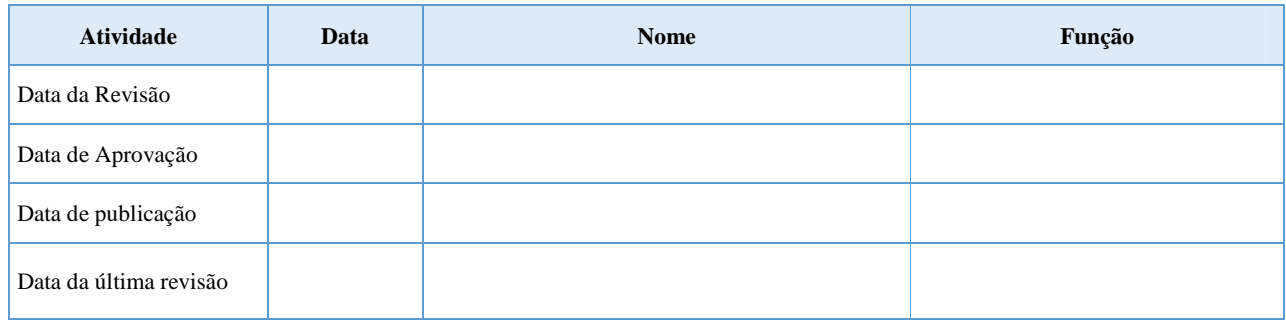

### *11. Histórico de Revisões:*

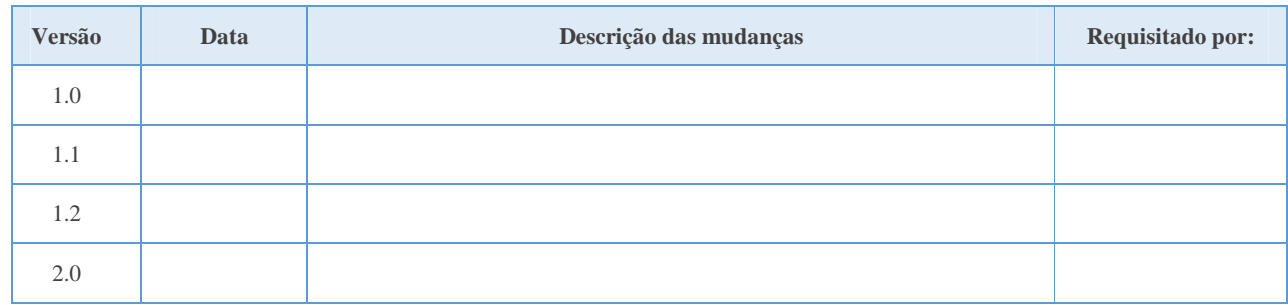

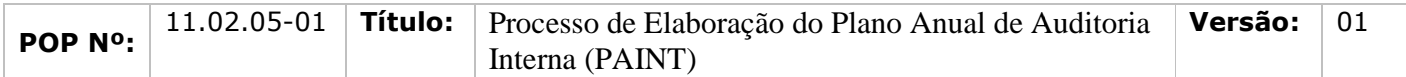

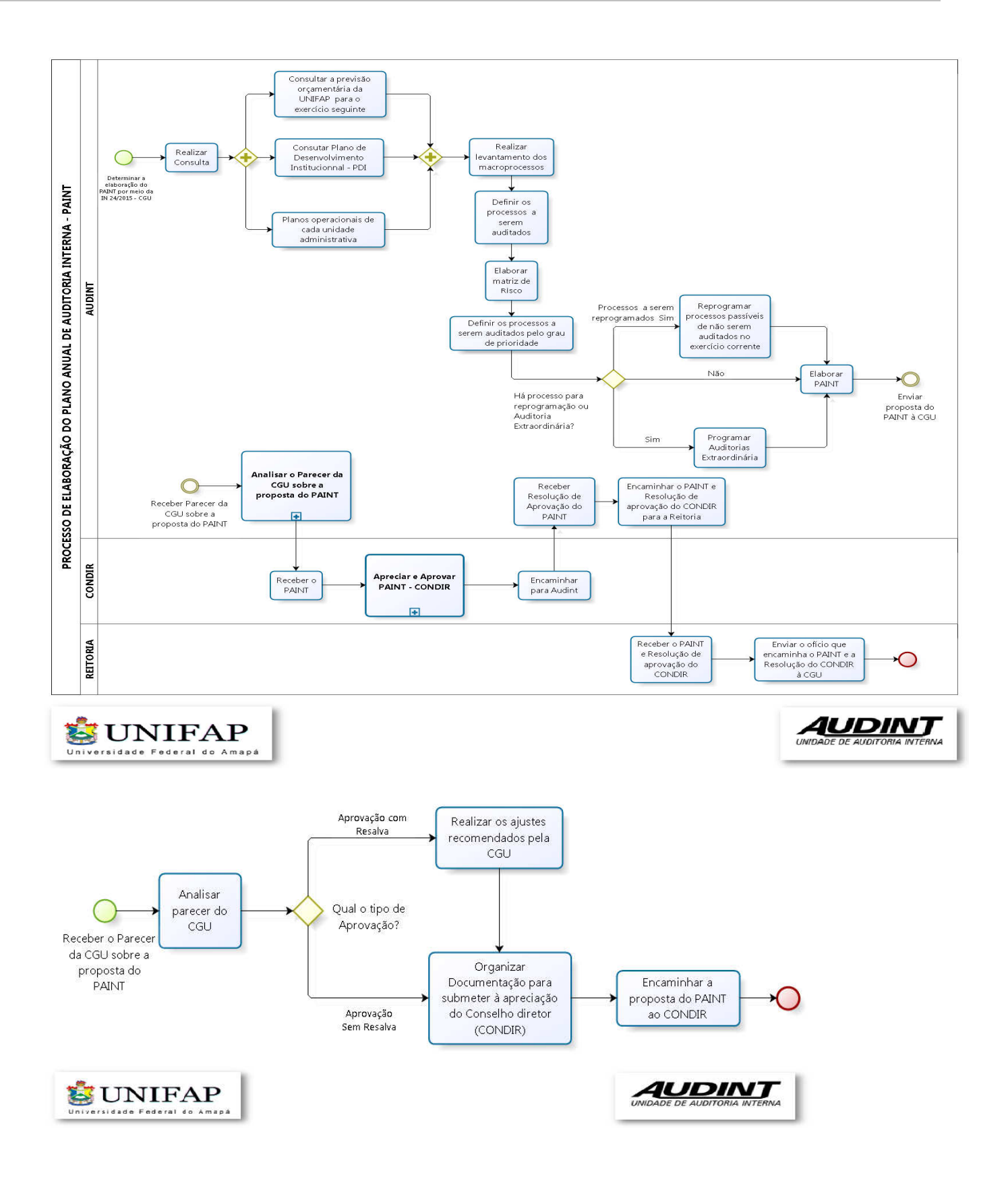

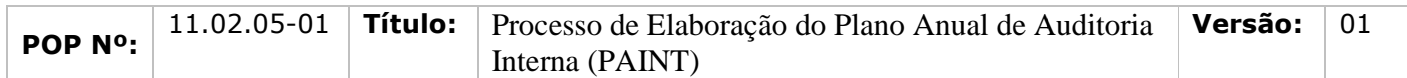

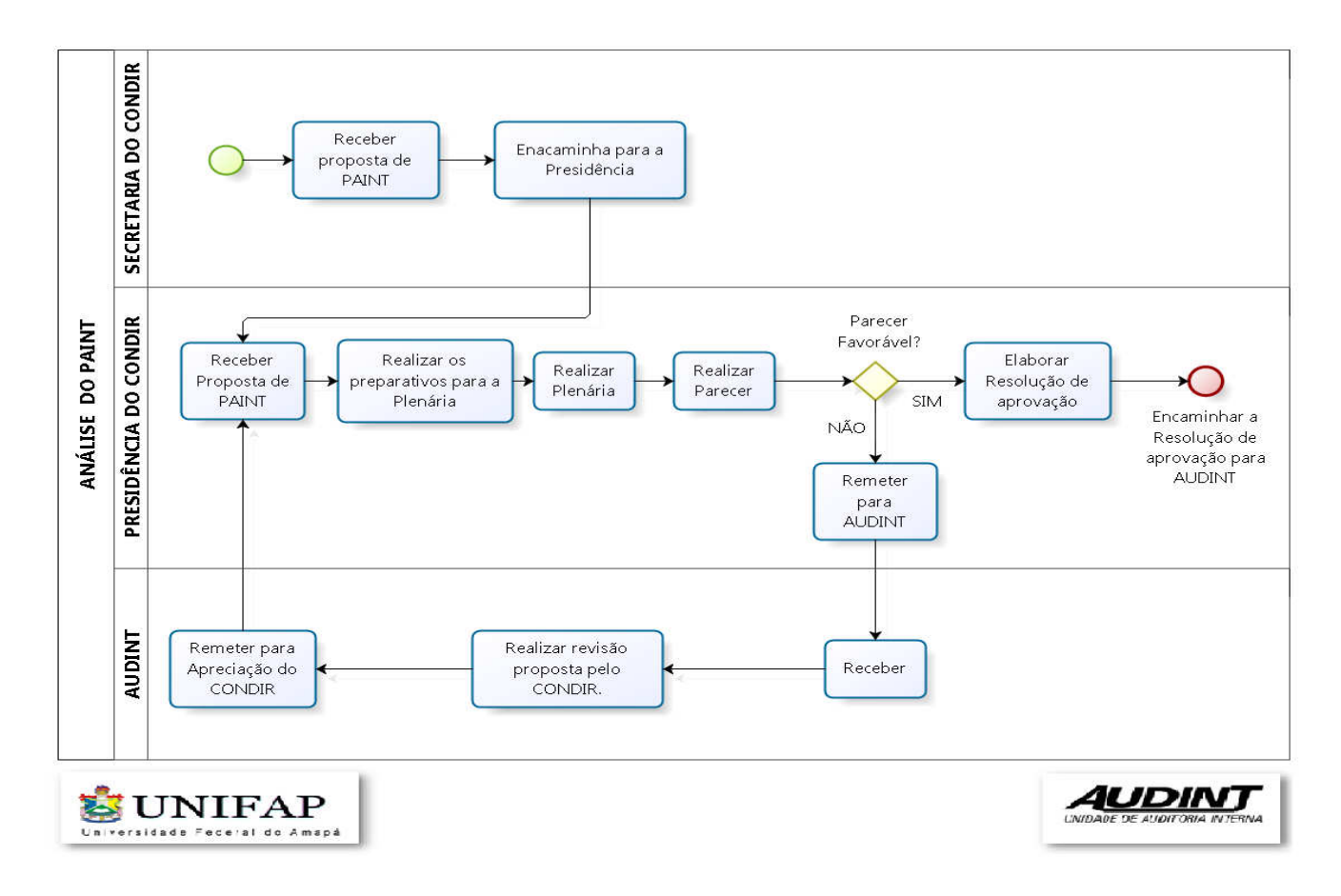